## **Unicode**

Ateliers de l'Information 17 mars 2015 Guillaume Allègre

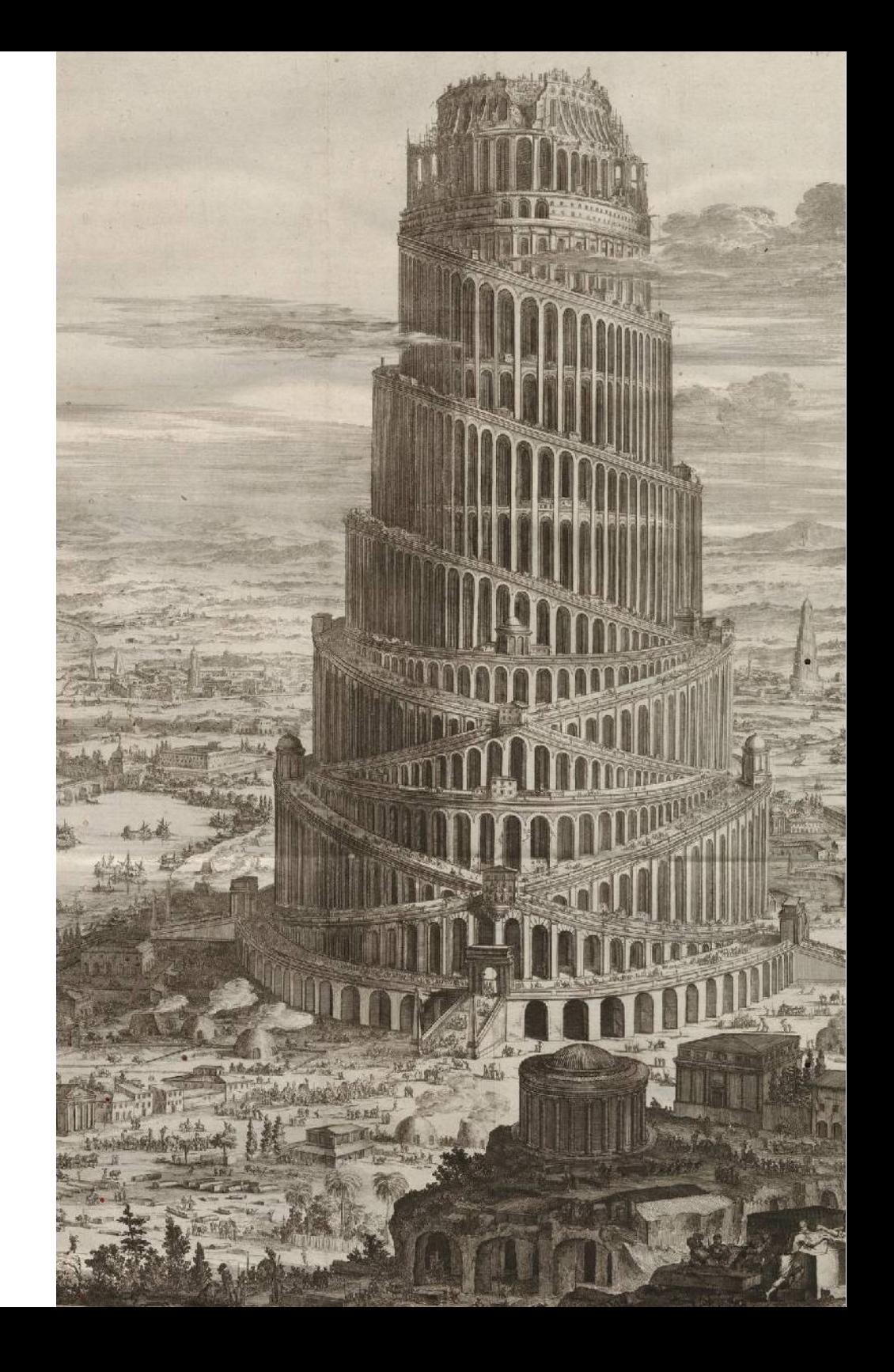

#### Plan de la présentation

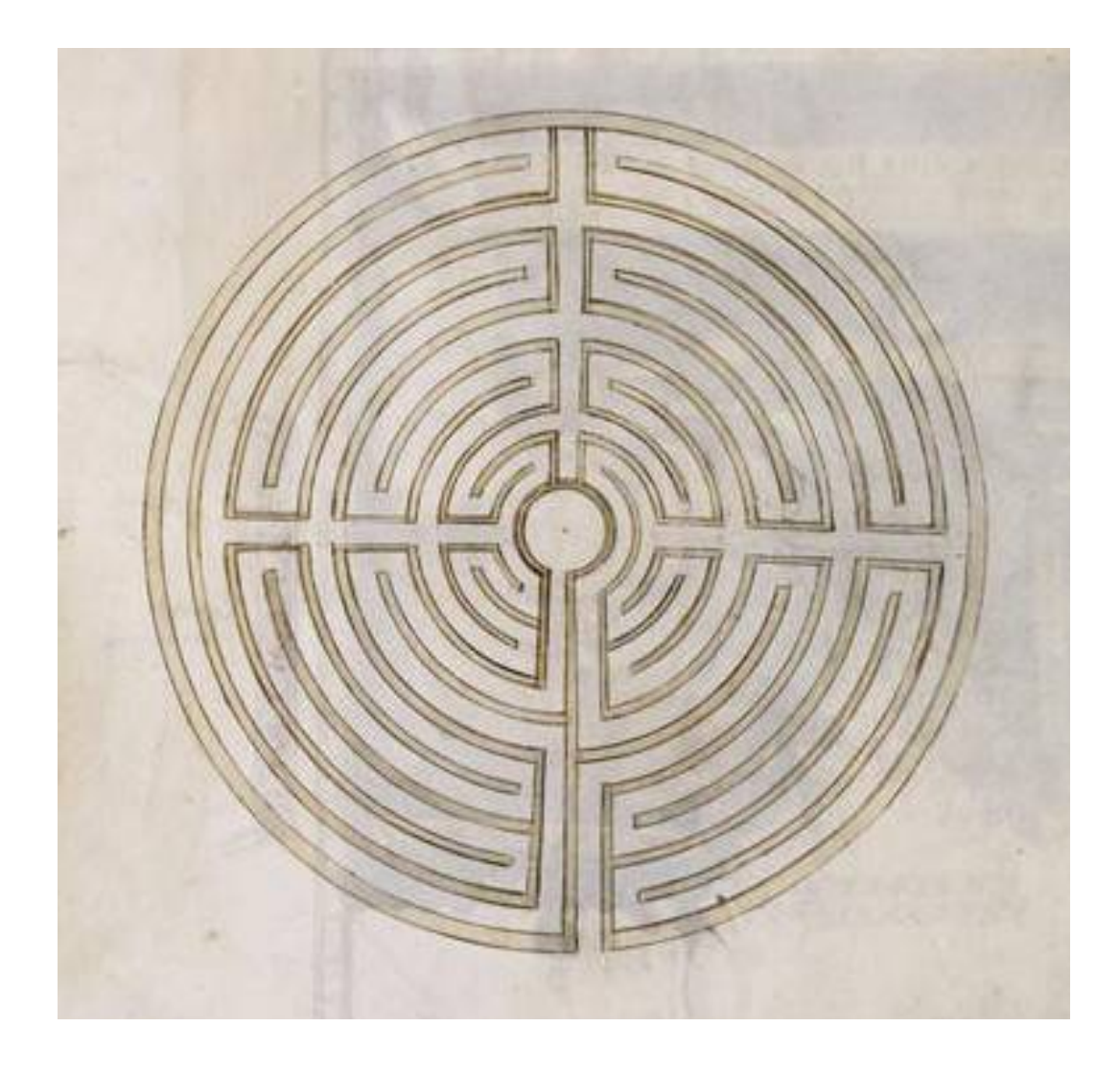

#### Introduction – Unicode

- Unicode : un inventaire exhaustif
	- de tous les caractères
	- dans tous les systèmes d'écriture du monde

#### Introduction – Unicode

- Unicode : un inventaire exhaustif
	- de tous les caractères
	- dans tous les systèmes d'écriture du monde
- Qu'est-ce qu'un caractère ?

## $A A A$  $A A A A$

#### Introduction – Unicode

- Unicode : un inventaire exhaustif
	- de tous les caractères
	- dans tous les systèmes d'écriture du monde
- Qu'est-ce qu'un caractère ?
	- **U+0041 LATIN CAPITAL LETTER A**
	- 8 *glyphes* (en fait une infinité !)
	- un *codepoint* (U+0041)
	- un nom normalisé (en anglais)

## $A A A$  $A A A A$

#### Introduction - Propriétés

- **U+0041 LATIN CAPITAL LETTER A**
	- **<http://unicode.org/cldr/utility/character.jsp?a=0041>**
- Quelques propriétés
	- la casse : **U+0041 A** et **U+0061 a**
	- Bidi\_Class :Left\_To\_Right
	- Block : Basic\_Latin

#### Introduction - La forme et le fond

- La forme : **A Α А**
- Le fond
	- **A**lphabet U+0041 LATIN CAPITAL LETTER A
	- **Α**λφάβητο (en grec) U+0391 GREEK CAPITAL LETTER ALPHA
	- **А**лфавит (en russe) U+0410 CYRILLIC CAPITAL LETTER A

#### Introduction - La forme et le fond

- La forme : **A Α А**
- Le fond
	- **A**lphabet U+0041 LATIN CAPITAL LETTER A
	- **Α**λφάβητο (en grec) U+0391 GREEK CAPITAL LETTER ALPHA
	- **А**лфавит (en russe) U+0410 CYRILLIC CAPITAL LETTER A
- En bref
	- un seul glyphe (*dans la police de ce document*)
	- trois caractères différents

#### Introduction – Langues et écritures

- U+0041 LATIN CAPITAL LETTER A
	- **A**lphabet : français, anglais, allemand
	- **A**lfabeto : italien, espagnol, portugais
	- **A**akkoset : finnois
- U+0410 CYRILLIC CAPITAL LETTER A
	- **А**лфавит : russe
	- **А**бетка : ukrainien

#### Introduction – *une incise*

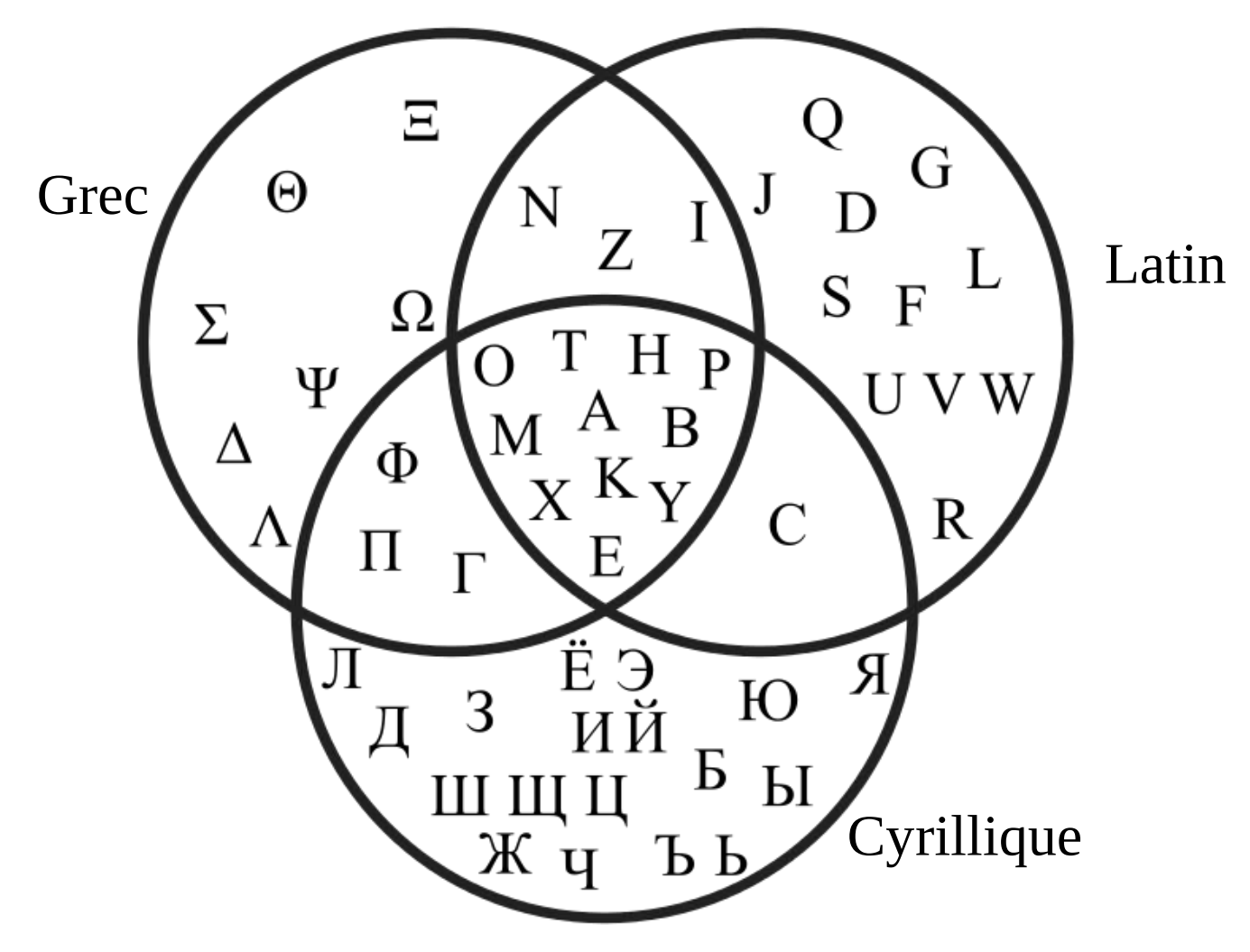

(les trois descendent de l'alphabet phénicien) par Mate2code – Domaine public

10 in [Wikimédia Commons](https://commons.wikimedia.org/wiki/File:Venn_diagram_gr_la_ru.svg)

#### Introduction - Latin et latin étendu

- Un alphabet pour de nombreuses langues
- Conséquences
	- **Ð, ð, Ø, Þ, þ, ß, ı** + autres **lettres additionnelles,**
	- **é, à, ï, ñ, ô, ċ, İ** + autres lettres avec **signes diacritiques,**
	- $\mathbf{E}$ ,  $\mathbf{e}$ ,  $\mathbf{E}$ ,  $\mathbf{e}$ ,  $\mathbf{S}$  + et autres **ligatures.**
	- **...**

#### En pratique : trois couches

- **(U) Jeu de caractères abstraits**
- (U) Encodages
	- représentation en mémoire des caractères
	- formats d'échange (fichier, réseau)
- Affichage
	- polices de caractères
	- logiciels d'affichage (bibliothèques)

#### Historique 1

- Codes ASCII (1963 -)
	- codé sur 7 bits (un caractère = un mot mémoire)
	- 128 caractères (33 de contrôle + 95 affichables)
	- adapté à l'alphabet anglais (latin, sans diacritique)

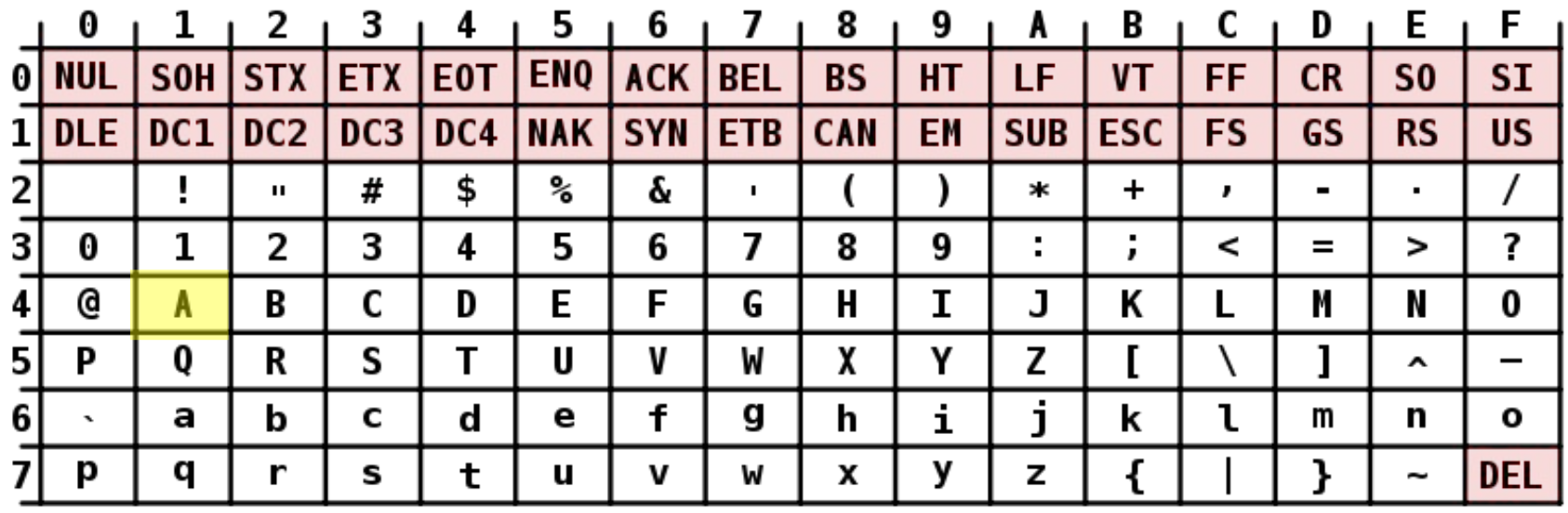

#### **ASCII Code Chart**

#### Historique 2

- « ASCII *étendu »* : plusieurs *jeux de caractères*
	- $-$  codage sur 8 bits :  $+$  128 valeurs (128-255)
	- *codepages* IBM 1980- **437** Standard, **850** Multilingual Latin-1...
	- $-$  ISO-8859-\* (1986 -)
- $\triangle$  pas de multilinguisme, pas de vraie typographie...

#### Historique 3 – Unicode

- 1991 : **Unicode 1.0** 65536 caractères (possibles)
	- 1992 : Unicode 1.0.1 + 20902 CJK Unified Ideographs
	- 1993 : Unicode 1.1
	- 1993 : ISO 10646-1:1993 francisation
- 1996 : **Unicode 2.0** 1 112 064 caractères.  $(+1)$
- 1999 : Unicode 3.0 (+ 3.1, 3.2)
- 2003 : Unicode 4.0 (+ 4.1)
- 2006 : Unicode 5.0 (+ 5.1, 5.2)
- 2010 : Unicode 6.0 (+ 6.1, 6.2, 6.3)
- 2014 : Unicode 7.0

#### Unicode – encodages

# **I � Unicode**

\* U+FFFD REPLACEMENT CHARACTER – bloc � *Specials* (U+FFF0..U+FFFF)

#### Unicode - encodages

- Une erreur historique
	- Unicode 1.0 : 65536 caractères, 16 bits
	- *Wide chars* de largeur fixe, ex. UCS-2
	- Unicode 2.0 : *plans* supplémentaires, +1M caractères
- Encodages principaux
	- **UTF-8 standard web, compatible ASCII** ex. L' $\tilde{A} \odot t \tilde{A} \odot$  est  $\tilde{A}$  : erreur d'encodage
	- UTF-16
	- UTF-32

#### Inventaire des systèmes d'écriture

- [ISO 15924](https://fr.wikipedia.org/wiki/ISO_15924)
	- une norme secondaire à Unicode (2004 )
	- 171 systèmes inventoriés à ce jour
	- 22 révisions (dernière 2014-11-15 ) ...
- Pour chaque écriture
	- un code alphabétique sur 4 lettres, ex. "Latn"
	- un numéro sur 3 chiffres, ex. 215
	- un nom anglais, ex. "Latin"
	- un nom français, ex. "Latin"

#### ISO 15924 – Les dix séries

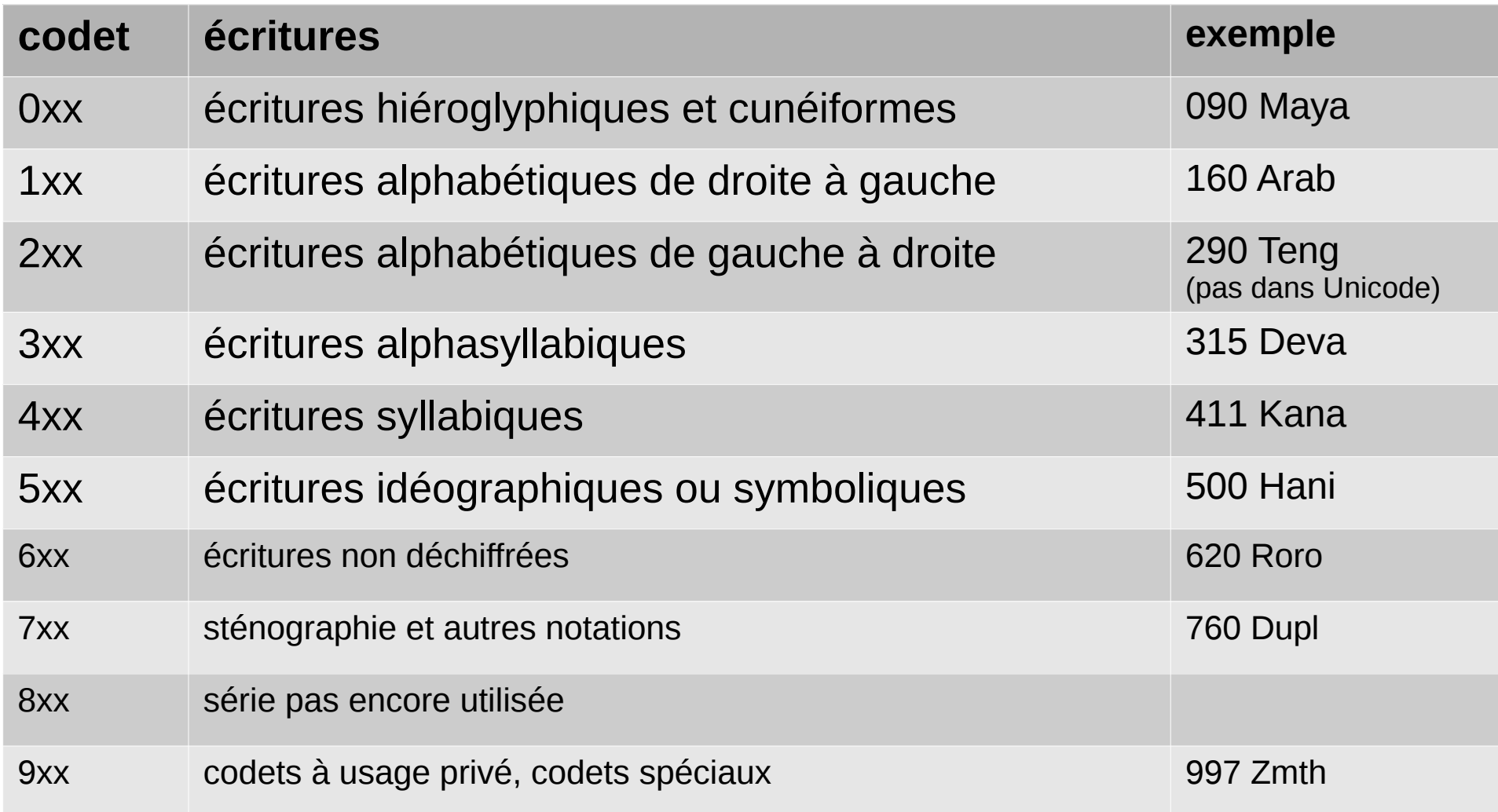

#### L'écriture arabe – 1

- La plus proche des écritures « exotiques » ?
- Cinq différences par rapport au latin
	- écriture de droite à gauche
	- pas de voyelles
	- pas de différence de casse (majuscules/minuscules)
	- 4 formes positionnelles
	- ligature entre les caractères

#### L'écriture arabe – 2 – similarités

- De nombreuses langues l'utilisent
	- arabe, farsi, sindhi (Arab/Deva), kurde (Arab/Cyrl/Latn) ...
	- turc jusqu'en 1928
- Nombreuses adaptations nécessaires
- Une écriture liturgique !

#### L'écriture arabe – un exemple

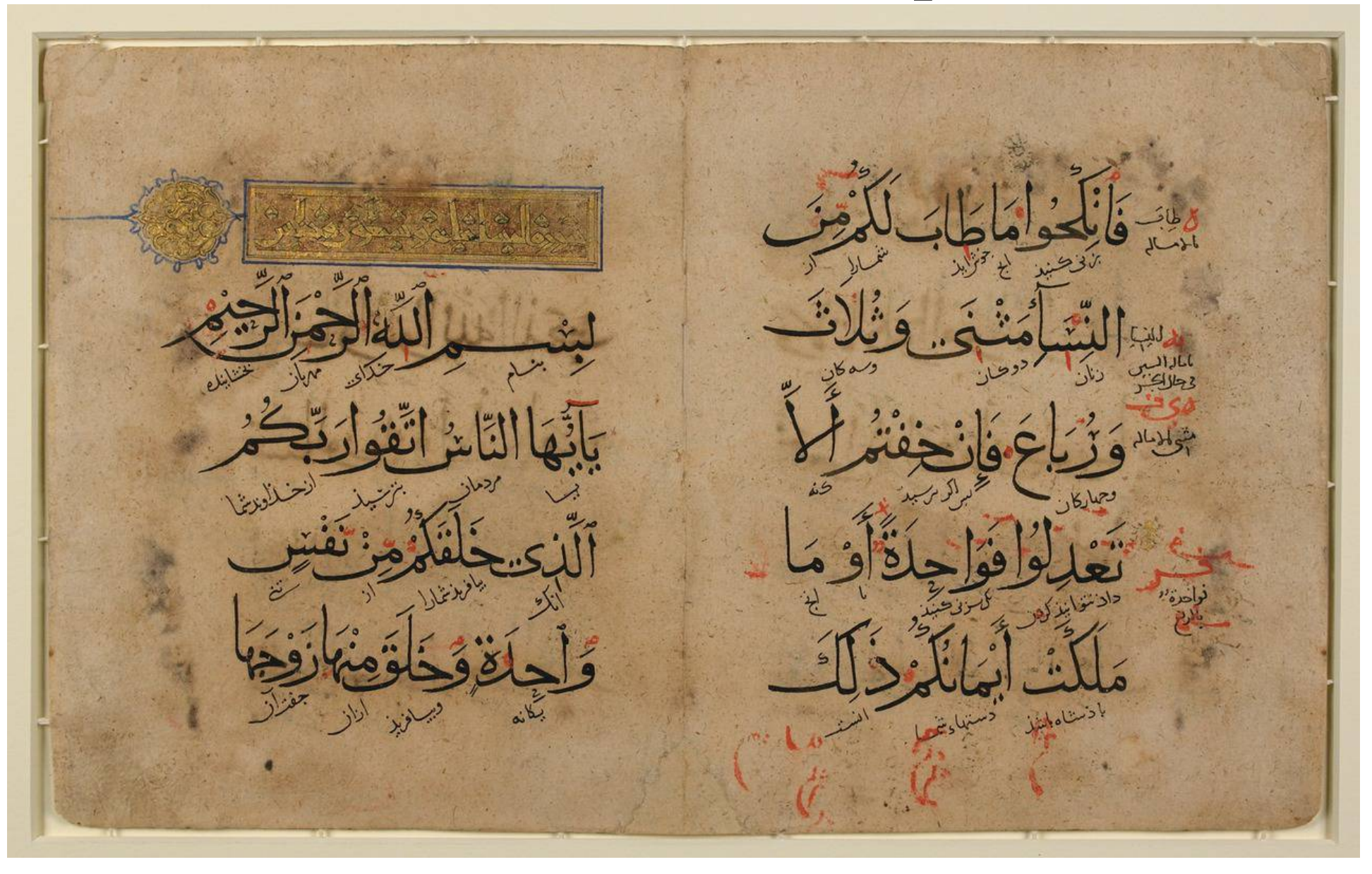

Coran bilingue arabe et persan (noir, incliné), diacritiques (rouge), 1250-1350 [https://commons.wikimedia.org/wiki/File:Qur%27an\\_manuscript\\_Surat\\_al-Nisa%27.\\_%281%29.tif](https://commons.wikimedia.org/wiki/File:Qur)

#### L'écriture arabe – direction

• S'écrit de droite à gauche

يولد جميع الناس أحرارًا متساوين في الكرامة والحقوق

- Difficultés
	- Textes bilingues

Le texte ci-dessus utilise le mot الناس pour traduire « *les hommes »*

– Nombres et dates

التاريخ 14 تموز 1789م

پس از کودتای **۲۸** مرداد سال **۱۳۳۲** ، محمدرضا شاه به تثبیت قدرت خود پرداخت

Après le coup d'Etat du 28 *mordad* 1332, le Shah a consolidé son pouvoir. *(WP-fa)*

#### L'écriture arabe – direction

#### ● Gestion de la *directionnalité* en Unicode

- propriété d'un caractère ex. BIDI Right-to-Left Arabic [AL]
- deux caractères de contrôle pour la forcer : **U+200E** LEFT-TO-RIGHT MARK **U+200F** RIGHT-TO-LEFT MARK
- une norme **très** complexe pour gérer l'affichage

#### L'écriture arabe – pas de voyelles

#### ● Un *abjad*

- les lettres sont toutes des consonnes
- les voyelles sont représentées par des diacritiques
- Nombreuses adaptations aux langues autres que l'arabe
	- lettres ajoutées
	- diacritiques (points...) suscrits, souscrits... pour noter les voyelles

#### L'écriture arabe – formes

- Pas de casse (majuscule / minuscule)
- Quatre formes de position
	- Forme isolée, ex. (nūn) ن U+FEE5
	- Forme initiale, نـ U+FEE7
	- Forme médiale, ـنـ U+FEE8
	- Forme finale, ـن U+FEE6
	- Forme « indifférenciée » (standard) U+0646

#### L'écriture arabe – formes

- Pas de casse (majuscule / minuscule)
- Quatre formes de position
	- Forme isolée, ex. (nūn) ن U+FEE5
	- Forme initiale, نـ U+FEE7
	- Forme médiale, ـنـ U+FEE8
	- Forme finale, ـن U+FEE6
	- Forme « indifférenciée » (standard) U+0646
- En latin ?
	- *... le deſir de vous amuſer, voilà les ſeuls motifs ...*
	- U+017F LATIN SMALL LETTER LONG S

#### L'écriture arabe – ligature automatique

• Exemple

يولد جميع الناس أحرارًا متساوين في الكرامة والحقوق

- Unicode
	- ـ U+0640 ARABIC TATWEEL (ligature)
- Autres technologies
	- bibliothèque d'affichage (modification de texte)
- En latin ?
	- $-$  ... le defir de vous divertir eftoit les feuls motifs ...
	- U+FB05 LATIN SMALL LIGATURE LONG S T

### Unicode – organisation 1

- 17 *plans*
	- Numérotés de 0 à 10 (en hexadécimal)
	- De 65536 caractères chacun (0000 FFFF)
	- 1 114 112 *codepoints* possibles
- En particulier
	- 0 (BMP) Basic Multilingual Plane
	- 1 (SMP) Supplementary Multilingual Plane
	- 2 (SIP) Supplementary Ideographic Plane
	- ...
	- E (SSP) Supplementary Special-purpose Plane

#### Unicode – organisation 2

- Chaque plan est divisé en *blocs*
	- **unité** d'allocation (administration Unicode)
	- intervalle de *codepoints*, nnn0 nnnF (multiple de 16)
	- un nom unique
- Exemples
	- C0 Controls and Basic Latin (0000–007F)
	- Arabic (0600–06FF)
	- Hangul Syllables (AC00–D7AF)

#### Organisation du plan 0 (BMP)

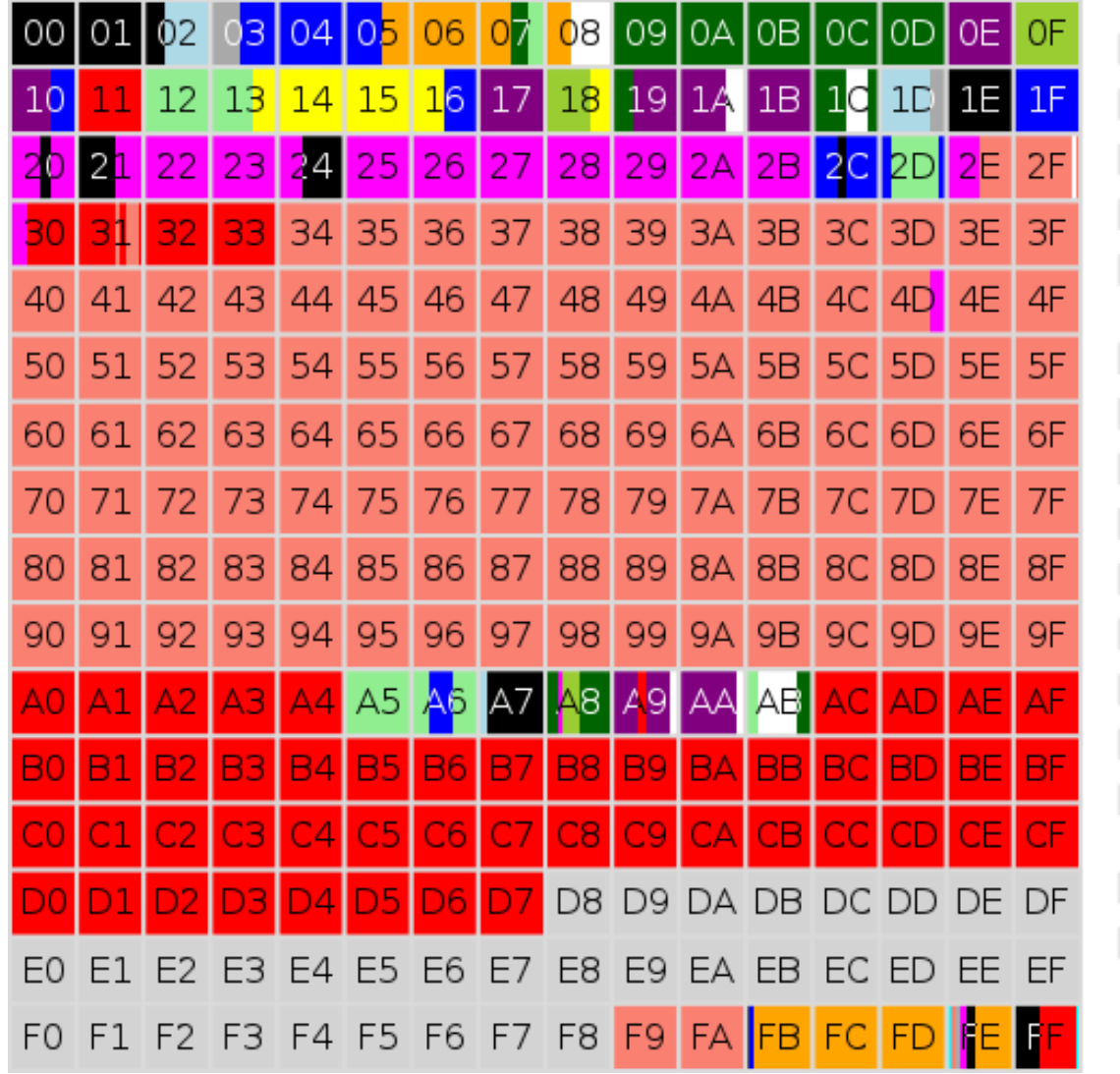

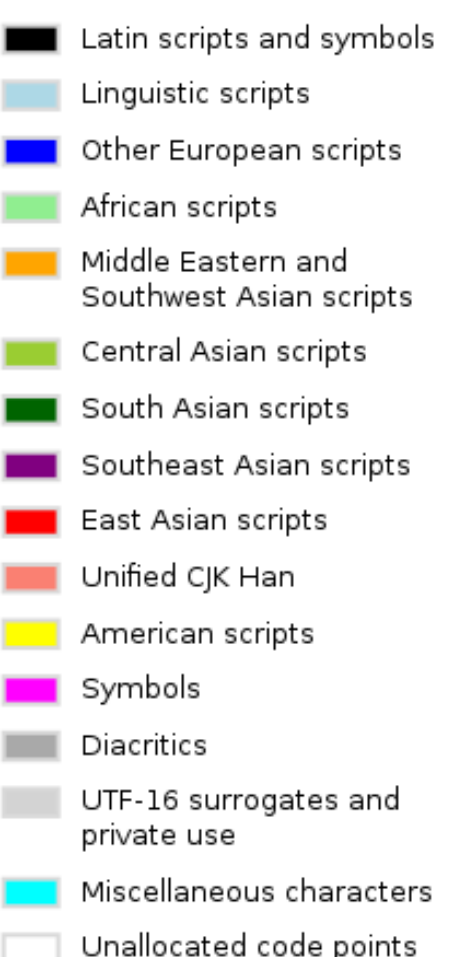

[https://commons.wikimedia.org/wiki/File%3ARoadmap\\_to\\_Unicode\\_BMP.svg](https://commons.wikimedia.org/wiki/File%3ARoadmap_to_Unicode_BMP.svg) Par Saric [domaine public], via Wikimedia Commons

#### Unicode : traitement du texte

- Collation
	- tri (ordre « alphabétique ») dépend de la langue
	- comparaison, équivalence de chaînes « l'été est là » == « l'ete est la »
	- Forme *normale* et *composition* : **é U+00E9** LATIN SMALL LETTER E WITH ACUTE **U+0065** LATIN SMALL LETTER E **+ U+0301** COMBINING ACUTE ACCENT
- Normalisation des traitements automatiques
	- capitalisation, ex. Diyarbakır → DIYARBAKIR → diyarbakir (général) Diyarbakır → DİYARBAKIR → diyarbakır (turc)

#### Unicode et son contexte technologique

- Polices de caractères
	- déclarent une liste de caractères couverts
- Affichage du texte
	- composition, ligatures, fontes
- Méthodes de saisie
	- périphériques : clavier
	- claviers virtuels, phonétique...

#### Unicode – Art

- Smileys ASCII
	- occidentaux :-) ;-p
	- orientaux  $(^\frown)$  (o O) m(...)m
- Smileys Unicode
	- $-$  simples :  $\vee$
	- sophistiqués :  $(^\circ \mathcal{G}^\circ)$

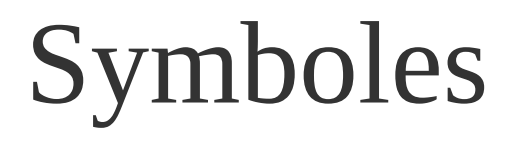

- De nombreux symboles normalisés
- $\bullet \times \mathbb{Z} \neq \mathbb{Q}$
- 4 元 年
- $\bullet \neq \triangle$  &  $\circledast$
- $\bullet$  †  $\bullet$   $\bullet$   $\circ$   $\circ$   $\circ$

● ...

#### Emojis

–

• Une généralisation des smileys (émoticônes)

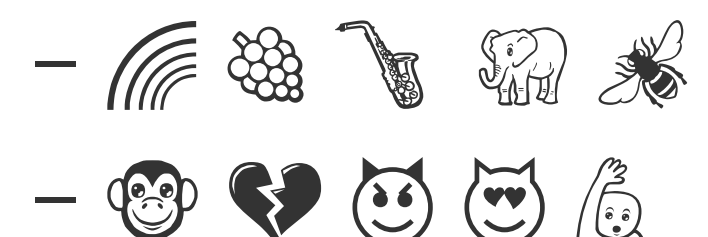

- Apparus très tôt au Japon
	- 1998 NTT DoCoMo (opérateur mobile)
- Normalisés tardivement dans Unicode
	- Smartphones : Google (Android) et Apple

### $Emo$ jis  $-2$

- Sur-représentation de la culture japonaise
	- **U+1F30D**-F EARTH GLOBE...
	- Mont Fuji , Tour de Tokyo , Carte du Japon **U+1F5FB**-
	- Poupées  $\mathbb{A}$ , château  $\mathbb{A}$ , ogre  $\mathbb{A}$ , goblin  $\mathbb{A}$  « japonais »

#### Unicode pour tous

- · Exemple  $\mathbf{\hat{W}}$   $\mathbf{\hat{W}}$   $\mathbf{\hat{W}}$ 
	- U+1F46B MAN AND WOMAN HOLDING HANDS
	- U+1F46C TWO MEN HOLDING HANDS
	- U+1F46D TWO WOMEN HOLDING HANDS

#### Unicode pour tous (ou presque)

- · Exemple  $\mathbf{\hat{W}}$   $\mathbf{\hat{W}}$   $\mathbf{\hat{W}}$ 
	- U+1F46B MAN AND WOMAN HOLDING HANDS
	- U+1F46C TWO MEN HOLDING HANDS
	- U+1F46D TWO WOMEN HOLDING HANDS
- · mais **NHW** 
	- U+1F46A FAMILY.

#### Unicode pour tous (ou presque)

- · Exemple  $\boldsymbol{\check{W}}$   $\boldsymbol{\check{W}}$   $\boldsymbol{\hat{W}}$ 
	- U+1F46B MAN AND WOMAN HOLDING HANDS
	- U+1F46C TWO MEN HOLDING HANDS
	- U+1F46D TWO WOMEN HOLDING HANDS
- · mais **illit** 
	- U+1F46A FAMILY.
- Au passage : 63 知? (33 行?)
	- U+1F466 1F469 BOY, GIRL, MAN, WOMAN

#### Conclusion ?

- Une face technique
	- Unicode reference charts <http://unicode.org/charts/>

- Une face récréative
	- Shapecatcher<http://shapecatcher.com/>

#### Crédits – licence CC-By-SA 3.0

Vous êtes autorisé à :

- **Partager** copier, distribuer et communiquer le matériel par tous moyens et sous tous formats
- **Adapter** remixer, transformer et créer à partir du matériel

pour toute utilisation, y compris commerciale.

L'Offrant ne peut retirer les autorisations concédées par la licence tant que vous appliquez les termes de cette licence.

Selon les conditions suivantes :

- **Attribution** Vous devez créditer l'œuvre, intégrer un lien vers la licence et indiquer si des modifications ont été effectuées à l'œuvre. Vous devez indiquer ces informations par tous les moyens possibles mais vous ne pouvez pas suggérer que l'Offrant vous soutient ou soutient la façon dont vous avez utilisé son œuvre.
- Partage dans les Mêmes Conditions Dans le cas où vous effectuez un remix, que vous transformez, ou créez à partir du matériel composant l'œuvre originale, vous devez diffuser l'œuvre modifiée dans les même conditions, c'est à dire avec la même licence avec laquelle l'œuvre originale a été diffusée.

**No additional restrictions** — Vous n'êtes pas autorisé à appliquer des conditions légales ou des mesures techniques qui restreindraient légalement autrui à utiliser l'œuvre dans les conditions décrites par la licence.